# **Contratos Efetuados (CCGGB740A)**

Esta documentação é válida para todas as versões do Consistem ERP.

## **Pré-Requisitos**

Não há.

### **Acesso**

Módulo: Entradas - Grãos

Grupo: Contrato de Compra

[Consulta de Contratos Efetuados \(CCGGB740\)](https://centraldeajuda.consistem.com.br/pages/viewpage.action?pageId=49972204)

#### Botão **Consultar**

### **Visão Geral**

Este programa permite visualizar os dados dos contratos realizados entre o produtor e a indústria, conforme filtros informados no programa [Consulta de](https://centraldeajuda.consistem.com.br/pages/viewpage.action?pageId=49972204)  [Contratos Efetuados \(CCGGB740\)](https://centraldeajuda.consistem.com.br/pages/viewpage.action?pageId=49972204).

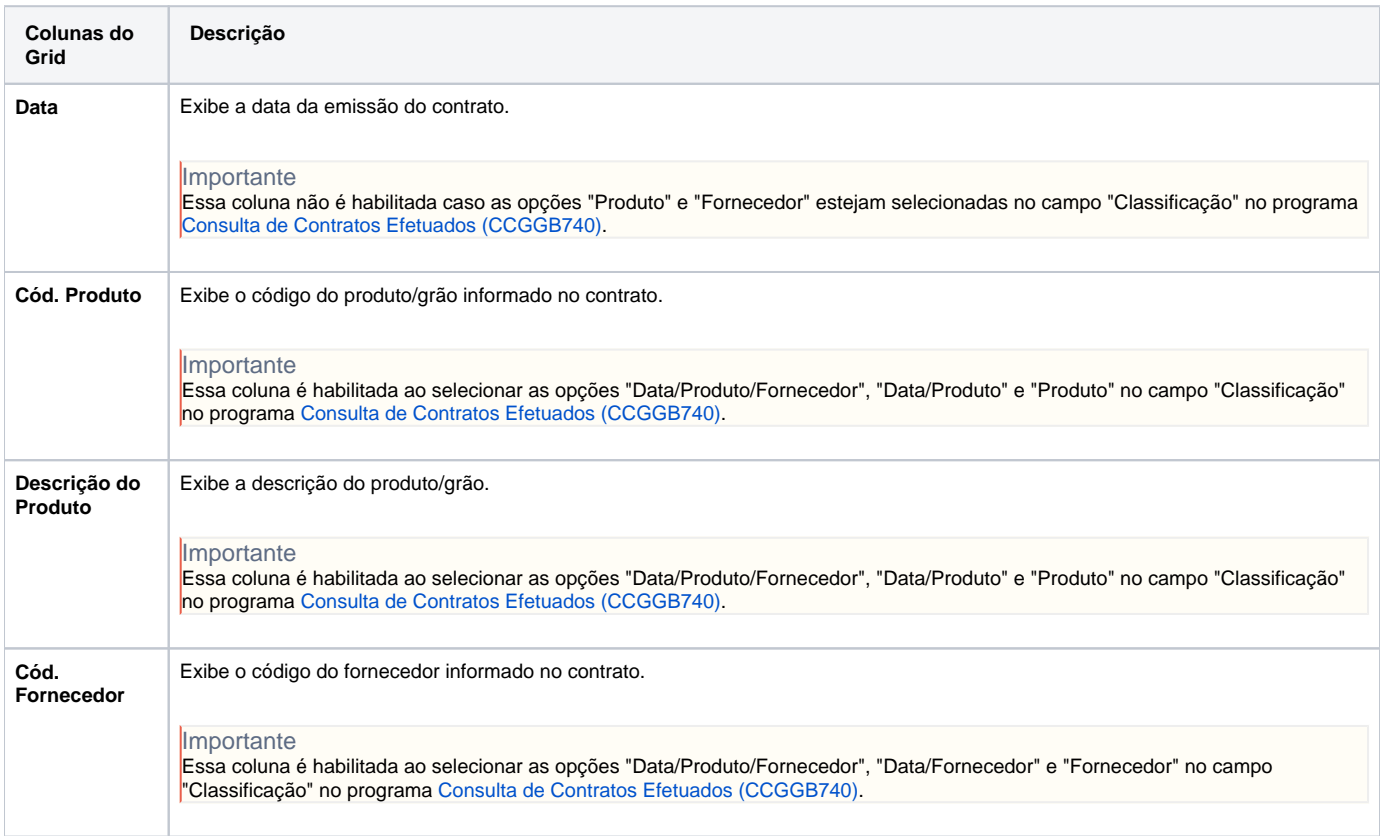

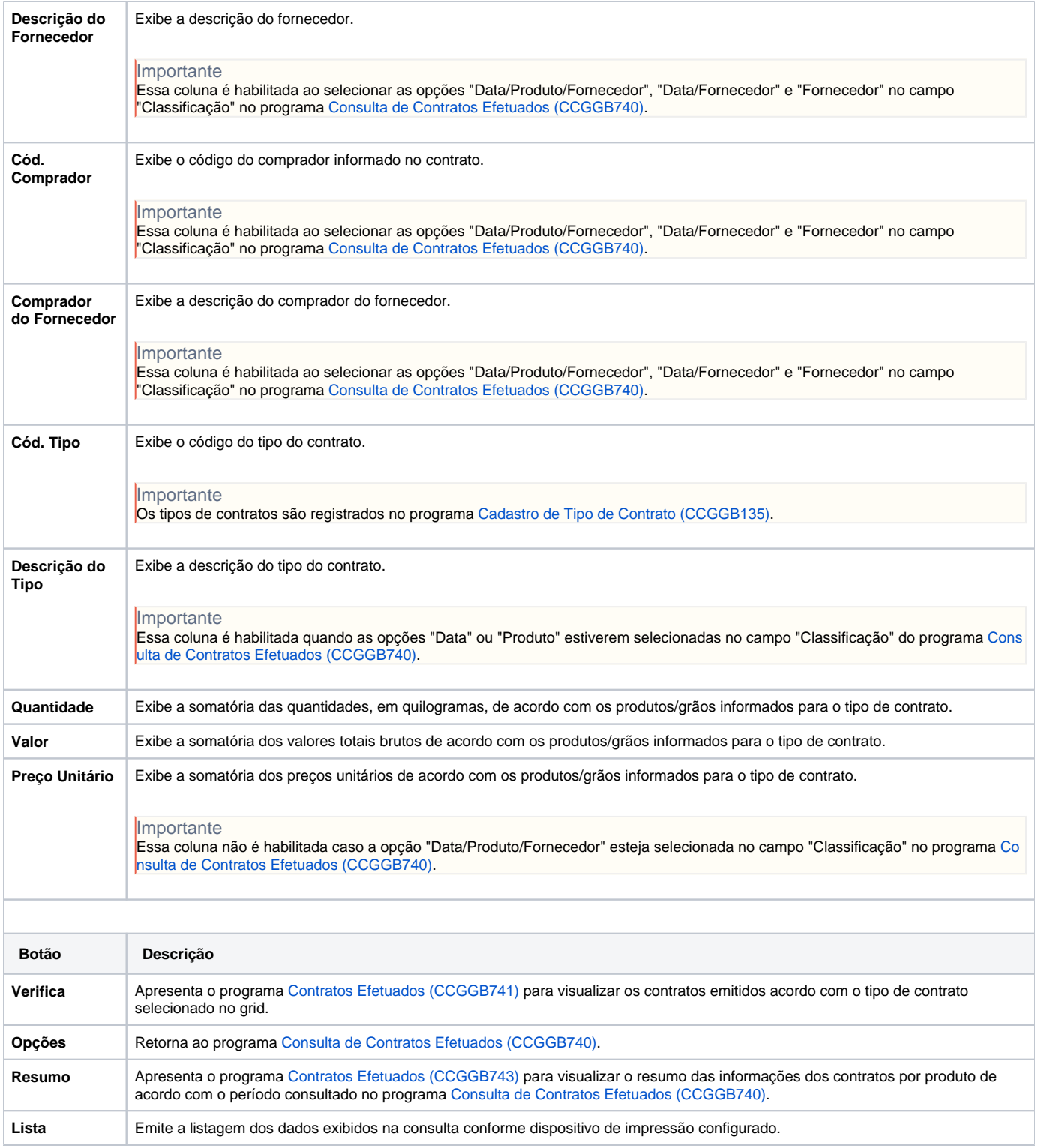

Atenção

As descrições das principais funcionalidades do sistema estão disponíveis na documentação do [Consistem ERP Componentes.](http://centraldeajuda.consistem.com.br/pages/viewpage.action?pageId=56295436) A utilização incorreta deste programa pode ocasionar problemas no funcionamento do sistema e nas integrações entre módulos.

Exportar PDF

Esse conteúdo foi útil?

Sim Não